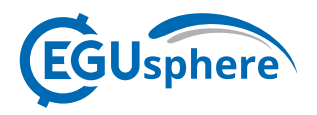

EGUsphere, chief editor comment CEC1 https://doi.org/10.5194/egusphere-2022-441-CEC1, 2022 © Author(s) 2022. This work is distributed under the Creative Commons Attribution 4.0 License.

## **Comment on egusphere-2022-441**

Juan Antonio Añel

Chief editor comment on "Improving trajectory calculations by FLEXPART 10.4+ using single image superresolution" by Rüdiger Brecht et al., EGUsphere, https://doi.org/10.5194/egusphere-2022-441-CEC1, 2022

Dear authors,

Unfortunately, after checking your manuscript, it has come to our attention that it does not comply with our "Code and Data Policy".

https://www.geoscientific-model-development.net/policies/code\_and\_data\_policy.html You have not published the code, input, and output data used or obtained to perform your study. In this way, unless you fix it, we will have to reject your manuscript for publication in Geosci. Model Dev. Admittedly this has been an oversight from our side, and your manuscript should have never been published in Discussions, given this problem. However, we are now offering you the possibility to fix it.

First, note that the only thing you have published is a Python notebook on GitHub to reproduce your plots. However, GitHub is not a suitable repository. GitHub itself instructs authors to use other long-term archival and publishing alternatives, such as Zenodo. Therefore, please, publish your code in one of the appropriate repositories, and reply to this comment with the relevant information (link and DOI) as soon as possible, as it should be available for the Discussions stage. Also, please include the primary input and output data as mentioned above. In this way, you must include the modified 'Code and Data Availability' section in a potential reviewed version of your manuscript, the DOI of the code (and another DOI for the dataset if necessary).

Please, when uploading your code, include a license for it. If you do not include it, the code continues to be your property and can not be used by others, despite any statement on being free to use. You could want to choose a free software/open-source (FLOSS) license. We recommend the GPLv3. You only need to include the file 'https://www.gnu.org/licenses/gpl-3.0.txt' as LICENSE.txt with your code. Also, you can choose other options that Zenodo provides: GPLv2, Apache License, MIT License, etc.

Regards,

Juan A. Añel

Geosci. Model Dev. Executive Editor